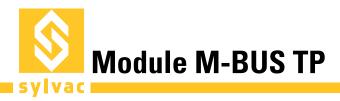

1

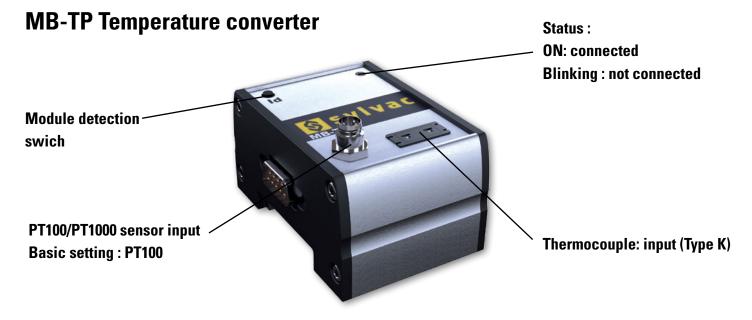

**Important:** only one temperature sensor type can be used at a time.

### **Supported sensors**

| PT 100/1000: Basic setting: PT100                                                                                                    | Туре К                                                                                                    |
|----------------------------------------------------------------------------------------------------|----------------------------------------------------------------------------------------------------|
| Specifications:   Specifications depend on the type of sensor used:   PT 100 DIN A Class: $\pm 0.15^{\circ} + 0.002 \times t[^{\circ}]$ PT 100 DIN B Class: $\pm 0.30^{\circ} + 0.005 \times t[^{\circ}]$ PT 100 2x B Class: $\pm 0.60^{\circ} + 0.005 \times t[^{\circ}]$ PT 100 1/3 B+ Class: $\pm 0.10^{\circ} + 0.0017 \times t[^{\circ}]$ PT100 1/3 B- Class: $\pm 0.10^{\circ} + 0.005 \times t[^{\circ}]$ | Specifications:<br>Specifications depend on the type of sensor used:<br>Standard: ±2.2°<br>Special: ±1.1° |
| <b>Converter:</b> Sensor ±0.5°C                                                                                                    | <b>Converter:</b> Sensor ±0.25°C                                                                          |
| Connection:<br>Binder M8 serie 768 - 4 poles                                                                                                    | Connection :<br>Thermocouple connector with flat pins                                                     |
| Compatible 2/4 wires                                                                                                    |                                                                                                    |
| Recommended wiring: 4 wires wiring4 wires wiring:-Red / Red: 1-2-White/White: 3-4- White: 3                                                                                                    | Standard wiring:<br>- Yellow: (+)<br>- Red: (-)                                                           |
| Remark: depending on wire length and connection type,<br>there may an error in temperature measurement (tempe-<br>rature offset).<br>This error can be corrected by using the preset function on<br>D300S                                                                                                    |                                                                                                    |

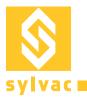

## Use with D300S

Important: MB-TP is only compatible with firmware from version 2.41 and up.

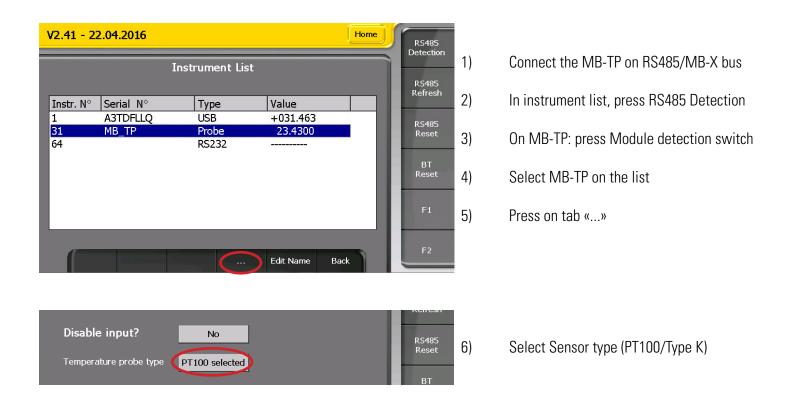

### Use of temperature measurement:

The temperature value may be used and displayed like any other channel input, but can also be used to adjust the measured value based on the coefficient of expansion of the material. Degree [°C] units must be set manually in channel setting.

To avoid automatic channel changes due to temperature variation, do not forget to exclude the temperature channel from automatic detection

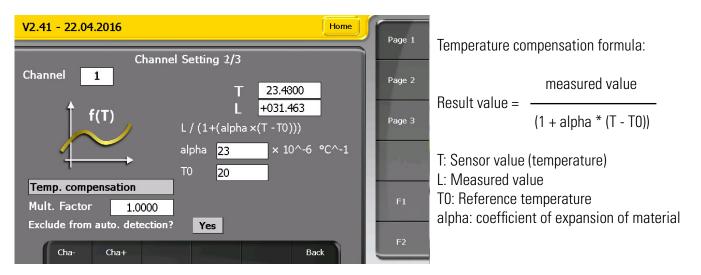

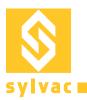

## Use with D400S

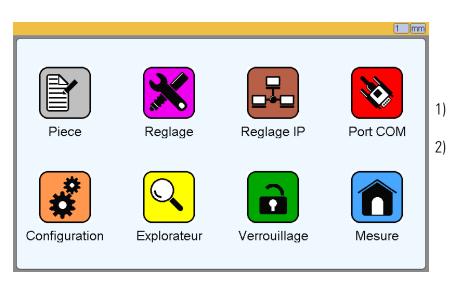

Connect the MB-TP on RS485/MB-Bus On main screen, select Probes

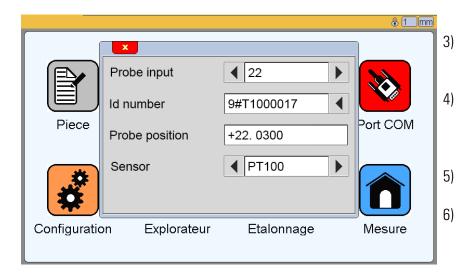

- Search for the first empty input using right arrow of Probe input
- Press on ID button of MB-TP module (an address beginning with '9#Txxx' will be displayed)
- Check and select sensor type (PT100 or Type K)
- Quit menu and introduce your formula using Part-> Characteristic -> Calculation

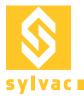

# 

Changes without prior notice

www.sylvac.ch

Edition : 2016.11 / 681.127-120